# **Open Source Job Scheduler**

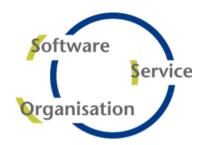

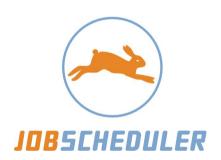

# **Architecture and Mode of Operation**

http://jobscheduler.sourceforge.net

# **Contents**

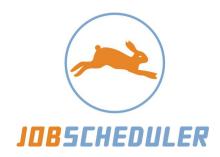

- Components
- Platforms & Databases
- Architecture
- Job Configuration
- Deployment
- Distributed Processing
- Security
- Failsafe Operation

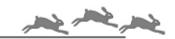

# **Icons** used on these pages

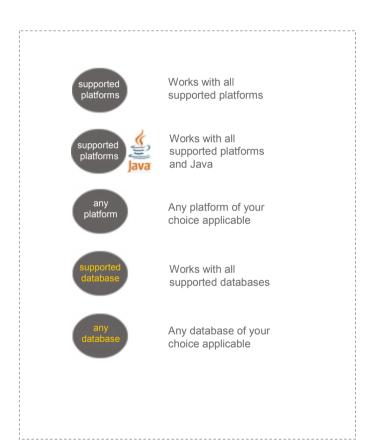

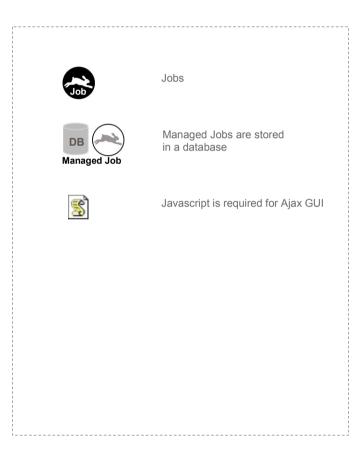

# **Components**

### **Run-time Components for Job Execution**

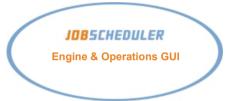

- Jobs and job chains are executed in the Job Scheduler Engine in batch mode
- The built-in Operations GUI is accessible for browsers and is used to control jobs and job chains, e.g. start, stop, suspend, resume, and to access log files

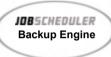

- Backup Job Scheduler instances are used for failsafe operation
- Failover is performed automatically

### **Design-time Components for Job Configuration**

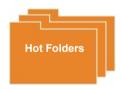

 Hot Folders store job configurations and are monitored by Job Scheduler for changes that are immediately detected and automatically applied by the respective Job Scheduler instance Job Editor GUI

- Define jobs and job chains with a client GUI (same functionality as Managed Jobs GUI)
- Store job configurations in XML files on disk
- Manage job configurations with Hot Folders

Managed Jobs GUI

- Define jobs and job chains by browser (same functionality as Job Editor GUI)
- Store job configurations in a database
- Submit jobs and job chains to one or more Job Scheduler instances

### **Platforms & Databases**

### **Supported Operating Systems**

- Windows 2000, 2003, XP, Vista
- Linux starting with kernel 2.4
- Solaris 8, 9, 10
- HP-UX 11 (PA-RISC, IA-64)
- **IBM AIX 5.3**

### **Supported Databases**

- DB2 8.x, 9.x
- Oracle 8.1.7, 9.x, 10.x
- SQL Server 2000, 2005
- Sybase ASE 15
- Firebird 1.5
- MySQL 4.1, 5.x
- PostgreSQL 8.x

# **Architecture**

### **Single Server Operation**

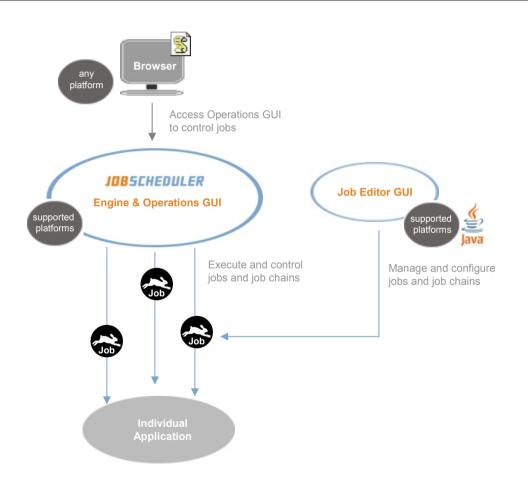

#### At a Glance:

- You can operate the Job Scheduler on a single server without a database.
- If you want to operate Job Scheduler without a database, no additional software is required.
- The implementation of the Job Scheduler includes a built-in Operations GUI.
- You can use the Job Editor GUI to configure jobs that are stored as XML files.
- Use any of the supported platforms.

### By the way!

You can use any editor of your choice to manage job configurations in XML files.

### **Architecture**

# Using a Database with regard to Compliance

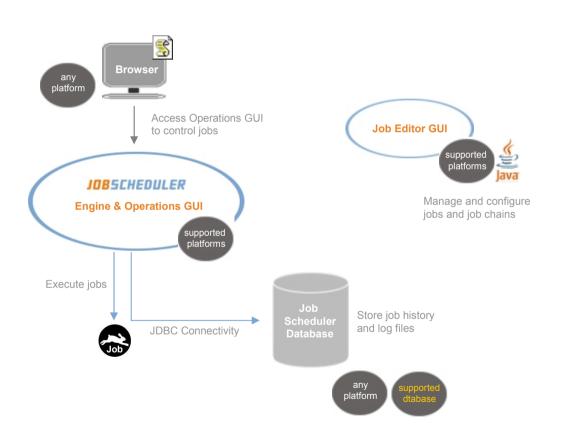

#### At a Glance:

- If you decide to use a database, then you can locate it on any host and platform.
- Connectivity is established per JDBC.

### By the way!

- The advantage of using a database is that you keep track of the job history and log files for compliance of your IT processes.
- Job history and log files can be accessed directly by the Operations GUI per browser.

# **Architecture**

### **Accessing Company Databases**

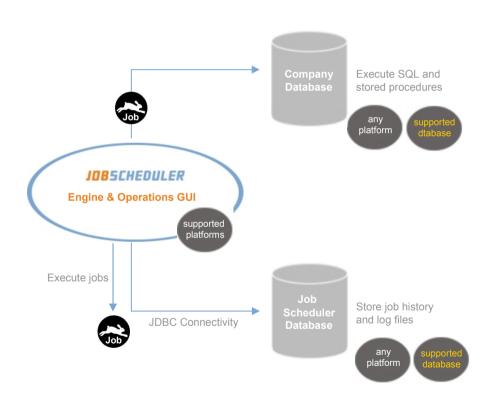

- If you want to use a database, you can use different products for your architecture.
- For example you could add a company database for the execution of SQL statements and stored procedures by jobs.
- You can use a different database product for the job history and log files of Job Scheduler.

# **Job Configuration**

### **Using Hot Folders**

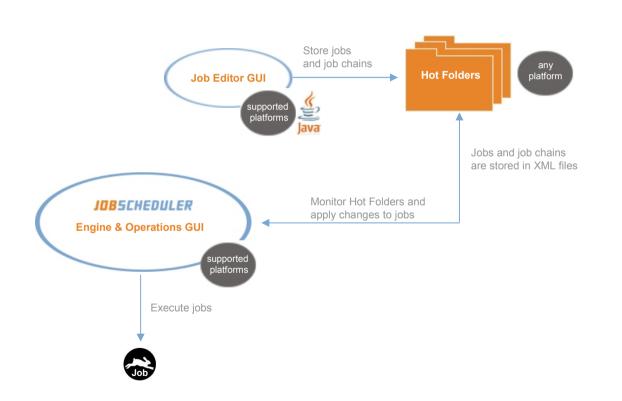

#### At a Glance:

- If you use Hot Folders then Job Scheduler will automatically monitor changes to the configuration.
- The Job Editor GUI enables you to manage configurations in Hot Folders on disk.
- The Job Scheduler monitors the Hot Folders constantly. Any changes are immediately detected.
- The requested changes are applied right away without the need for a restart of Job Scheduler.

### By the way!

You could still use at any time your favorite editor in order to configure jobs in Hot Folders.

# **Job Configuration**

### **Using Managed Jobs GUI**

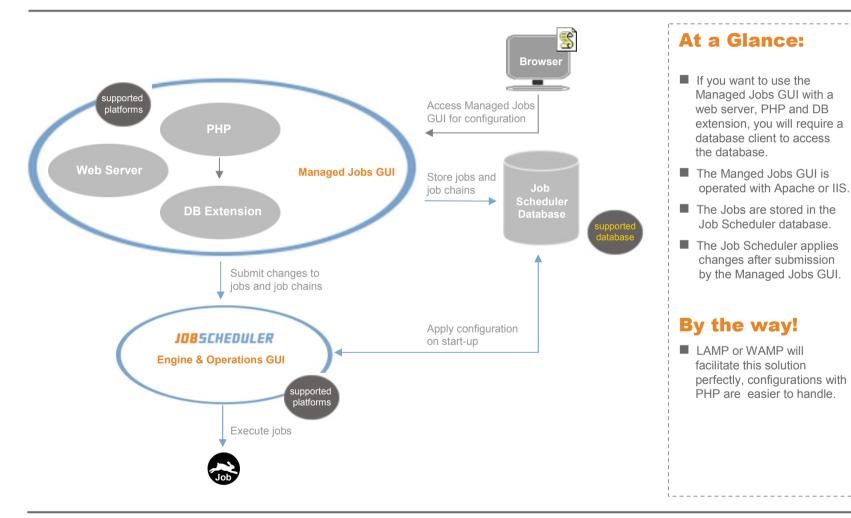

# **Deployment**

### **Deploy Jobs and Job Chains by Hot Folders**

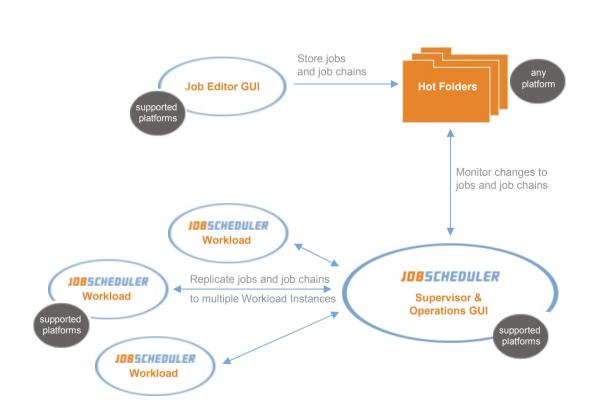

- Job Scheduler Supervisor replicates job configurations from Hot Folders to the Workload Instances.
- Some jobs are deployed to all instances while other jobs are deployed to specific Workload Instances.
- Workload Instances connect on start-up to a Supervisor Instance and update their jobs and schedules.
- Workload instances can execute jobs independently of a Supervisor Instance.
- Workload Instances reconnect automatically to a Supervisor Instance after network outages.

# **Deployment**

### Deploy Jobs and Job Chains by Managed Jobs GUI

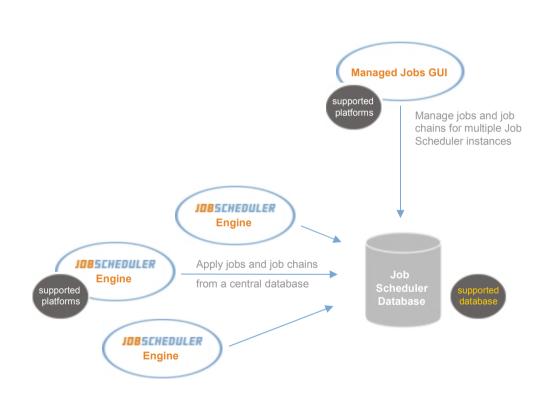

#### At a Glance:

- Jobs for multiple Job
  Scheduler instances are
  stored in a central database.
- With the Managed Jobs GUI you can set up jobs and job chains and manage their configuration centrally.

### By the way!

■ This solution will be most suitable if you intend to operate an arbitrary number of Job Schedulers with a large number of jobs and job chains.

### **Remote Execution**

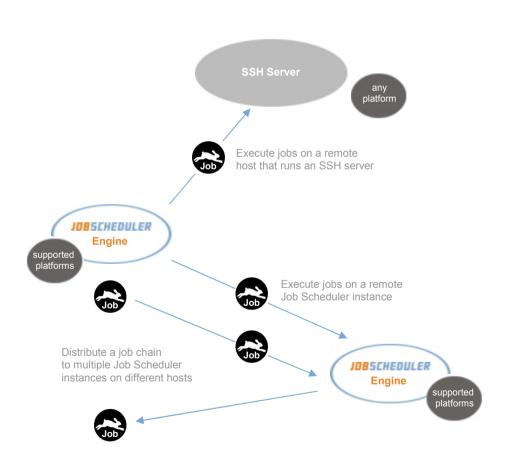

- Job Scheduler supports the execution of jobs via SSH on remote hosts. No SSH client is required.
- Job Scheduler supports the execution of jobs on remote Job Scheduler instances.
- Job chains for execution of individual job steps on remote hosts are supported.

### **Load Balancing**

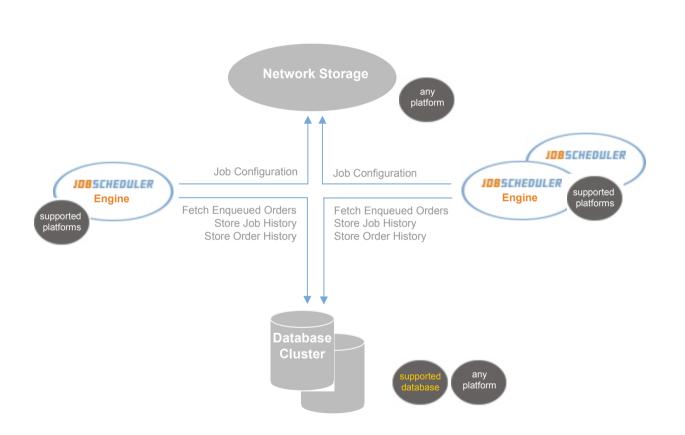

#### At a Glance:

- For Load Balancing you can operate an arbitrary number of Job Schedulers in parallel.
- All Job Schedulers use the same job configurations and database.
- Job configurations are loaded from a network storage, alternatively from a clustered database (Managed Jobs).
- Job Schedulers concurrently execute jobs and job chains that are synchronized by a central database.

#### By the way!

- This solution fits well if you want to scale the same jobs for parallel processing on multiple hosts.
- Since you can process jobs parallely you can achieve high efficiency in your processing time.

### **Event Processing**

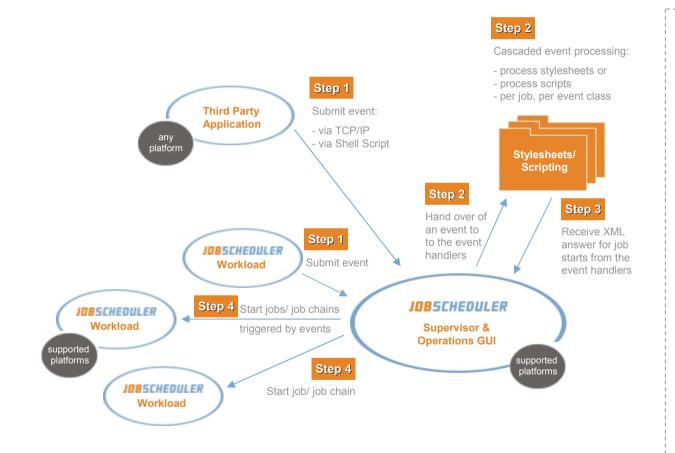

#### At a Glance:

- Any jobs or Third Party Applications could submit events to the Supervisor Job Scheduler (step 1).
- The Supervisor hands over events to a cascade of event handlers that are implemented as XSLT stylesheets or scripts (step 2).

Event handlers implement individual conditions for job starts and return the respective XML commands should a job or job chain be started (step 3).

■ The Supervisor causes the respective jobs/ job chains to be started in the remote Workload instance (step 4).

### **Event Processing: Submitting Events**

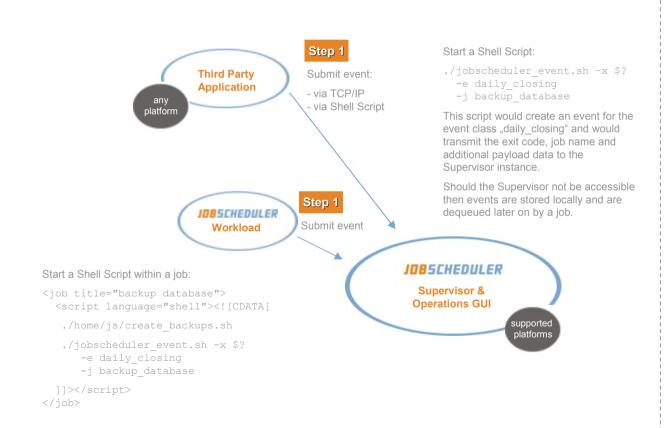

- Any jobs or Third Party Applications could submit events to the Supervisor Job Scheduler (step 1).
- Sending events can be implemented by use of a shell script that hands over job data and additional payload data to the Supervisor instance.
- In case of failure to access the Supervisor instance events are stored locally and are dequeued by a job on a regular basis.

### **Event Processing: Cascading Event Handlers**

Sample stylesheet that checks successfully terminated jobs and starts a job if the respective conditions apply:

```
<?xml version="1.0" encoding="ISO-8859-1"?>
<xsl:stvlesheet xmlns:xsl="http://www.w3.org/1999/XSL/Transform"</pre>
xmlns:sos="http://www.sos-berlin.com" version="1.0">
 <xsl:import href="scheduler event functions.xsl.inc"/>
 <xsl:output indent="yes"/>
  <xsl:template match="events[</pre>
    (sos:d('0357export-exinanag') and sos:d('0357export-exinordi')
and sos:d('0357export-exinrice') and sos:d('0357export-exinveas'))
    or sos:d('0357fgio-EXPORT DATABASE')
    <xsl:call-template name="run job">
      <xsl:with-param name="job">sample jobs/0357fgio-
JEODF001</xsl:with-param>
     <xsl:with-param name="host">localhost</xsl:with-param>
    </xsl:call-template>
    <remove event>
     <event event class="JEODF001"/>
    </remove event>
  </xsl:template>
</xsl:stylesheet>
```

Event handlers are stored on disk and are triggered according to a naming scheme:

- process event handler for a given job chain
- process event handler for a given job
- process event handler for a given event class
- process default event handler

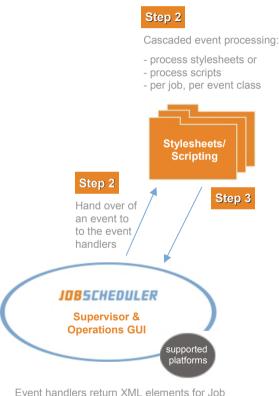

#### At a Glance:

- Event handlers are used in order to implement individual conditions for job execution. They are implemented as XSL stylesheets or with JavaScript..
- The Supervisor triggers event handlers according to the information given with the event. The more specific event handlers are triggerd first.

Therefore a sequence of job chain, job, event class and finally the default event handler is triggered cascadingly.

chain or a job to start as in:

Scheduler commands that would cause a job

# **Security**

### **Basic Authentication**

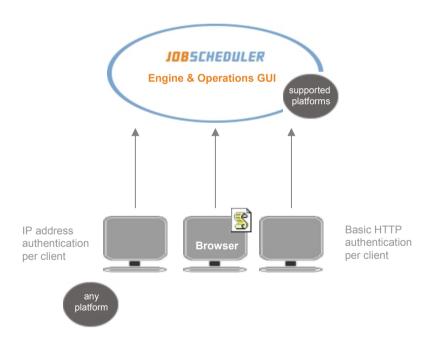

#### At a Glance:

- If you want to apply an individual authentication, you can choose between Basic HTTP authentication and IP address authentication.
- If you use Basic HTTP authentication the user specific passwords are stored MD5 encrypted in the Job Scheduler configuration.
- In case you use IP address authentication a fixed address per client or network range is specified in the configuration.

However, this does not apply for the use of terminal servers that assign the same address and for use of HTTP proxies.

#### By the way!

If you have a network with dynamic IP assignment and lots of users then these authentication solutions would increase the required configuration efforts.

# **Security**

### **External Authentication**

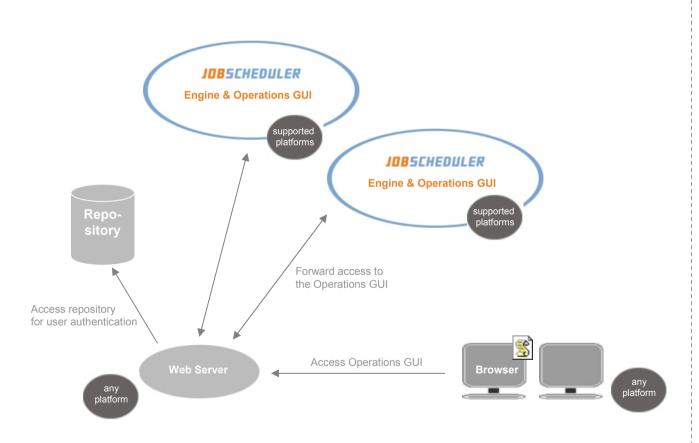

#### At a Glance:

- You can choose to use a web server as a proxy between the clients and the Job Scheduler instances.
- An arbitrary number of Job Schedulers is addressed by one web server.
- LDAP, PAM and subsequent mechanisms supported by Apache can be used for individual authentication.

### By the way!

You could authenticate users against existing Unix accounts using passwd.

# **Failsafe Operation**

### **Automatic Failover from Primary to Backup Job Schedulers**

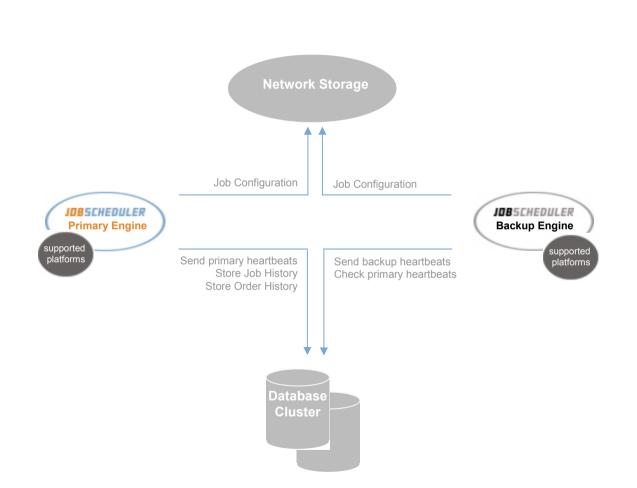

- For automatic failover you have to set up one or more Backup
- The Backup Instances use the same configuration and database as the Primary Job Scheduler Instance.
- Job configurations are loaded from a network storage, alternatively from a clustered database (Managed Jobs).
- The backup Job Schedulers constantly check if the Primary Job Scheduler is up and running and will assume control in case of failure of the primary instance.
- The Backup Job Schedulers will not execute any jobs, unless the heartbeats of the Primary Job Scheduler instance fail to be detected.

# **Open Source Job Scheduler**

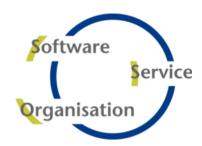

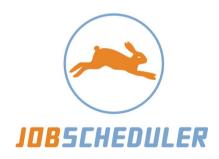

# Let the rabbit do the job

http://jobscheduler.sourceforge.net